## **Auto Multiple Choice - Support # 833: Can't locate Gtk3.pm in @INC (you may need to install the Gtk3 module)**

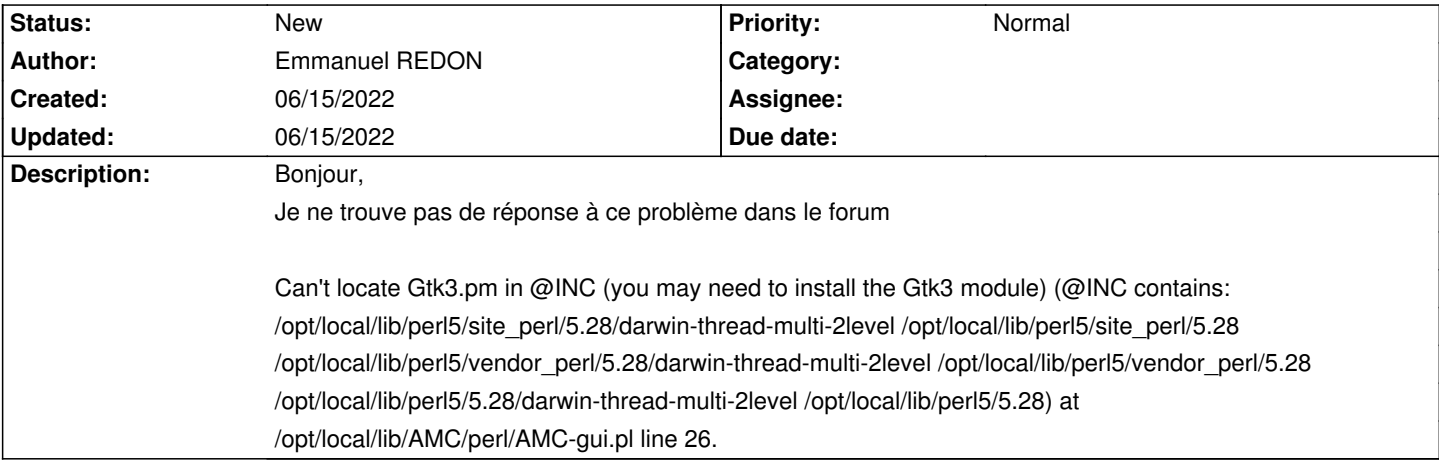

**History**